Міністерство освіти і науки України Національний університет водного господарства та природокористування Навчально-науковий інститут автоматики, кібернетики та обчислювальної техніки Кафедра комп'ютерних технологій та економічної кібернетики

**04-05-70М**

## **МЕТОДИЧНІ ВКАЗІВКИ**

до проходження навчальної практики з основ цифрових технологій для здобувачів вищої освіти першого (бакалаврського) рівня за освітньо-професійною програмою «Підприємництво, торгівля та біржова діяльність» спеціальності 076 «Підприємництво, торгівля та біржова діяльність» денної та заочної форм навчання

> Рекомендовано науково-методичною радою з якості ННІЕМ Протокол №3 від 27 вересня 2023 р.

Методичні вказівки до проходження навчальної практики з основ цифрових технологій для здобувачів вищої освіти першого (бакалаврського) рівня за освітньо-професійною програмою «Підприємництво, торгівля та біржова діяльність» спеціальності 076 «Підприємництво, торгівля та біржова діяльність» денної та заочної форм навчання [Електронне видання] / Бабич Т. Ю. – Рівне : НУВГП, 2023. – 16 с.

Укладач: Бабич Т. Ю., к.е.н., доцент кафедри комп'ютерних технологій та економічної кібернетики;

Відповідальний за випуск: Грицюк П. М., д.е.н., професор, завідувач кафедри комп'ютерних технологій та економічної кібернетики.

Керівник освітньої програми: Стахів О. А., к.е.н., доцент кафедри економіки підприємства і міжнародного бізнесу.

ID перевірки: 1015824479

#### **ЗМІСТ**

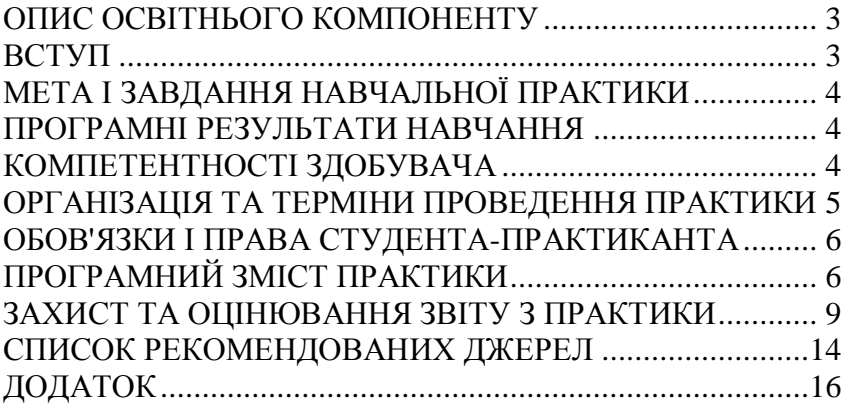

© Т. Ю. Бабич, 2023 © НУВГП, 2023

## **ОПИС ОСВІТНЬОГО КОМПОНЕНТУ**

<span id="page-2-0"></span>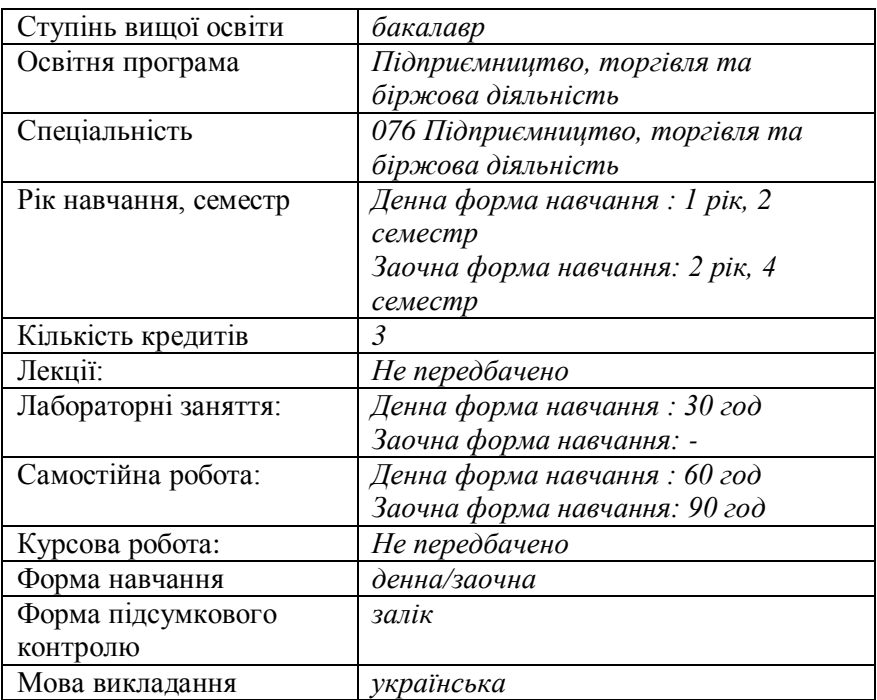

### **ВСТУП**

<span id="page-2-1"></span>Методичні вказівки складено відповідно до освітньопрофесійної програми «Підприємництво, торгівля та біржова діяльність» та навчального плану підготовки фахівців за першим (бакалаврським) рівнем вищої освіти спеціальності 076 «Підприємництво, торгівля та біржова діяльність», затверджених Вченою радою НУВГП, протокол №8 від 25.06.2021 р.

Проходження навчальної практики з основ цифрових технологій допоможе здобувачам вищої освіти закріпити отримані раніше знання з цифрових технологій та набути нових компетентностей.

# **МЕТА І ЗАВДАННЯ НАВЧАЛЬНОЇ ПРАКТИКИ**

<span id="page-3-0"></span>**Метою навчальної практики** є оволодіння здобувачами вищої освіти сучасними методами в галузі їх майбутньої професії, формування у них, на базі одержаних у закладі вищої освіти знань, професійних умінь і навичок для прийняття самостійних рішень під час виконання завдань, формування потреби систематично поновлювати свої знання, вести наукові дослідження та творчо застосовувати отримані знання в практичній діяльності.

**Завданнями** навчальної практики з основ цифрових технологій є закріплення вмінь і навичок в користуванні розповсюдженими офісними продуктами, формування і розвиток навичок:

- здобуття інформації та оперування даними з інтернет;
- грамотне, професійне та ефектне представлення себе і власного бізнесу;
- сучасне подання і оформлення результатів роботи.

## **ПРОГРАМНІ РЕЗУЛЬТАТИ НАВЧАННЯ**

<span id="page-3-1"></span>Згідно з освітньо-професійною програмою «Підприємництво, торгівля та біржова діяльність» навчальна практика з основ цифрових технологій спрямована на те, щоб за її результатами студенти могли:

- РН 1. Використовувати базові знання з підприємництва, торгівлі і біржової діяльності, здатності до самостійної роботи, гнучкого мислення, відкритості до нових знань, та аналізу і синтезу в професійних цілях, бути критичним і самокритичним.
- РН 4. Використовувати сучасні комп'ютерні і телекомунікаційні технології обміну та розповсюдження професійно спрямованої інформації у сфері підприємництва, торгівлі та біржової діяльності.
- РН 11. Демонструвати базові й структуровані знання у сфері підприємництва, торгівлі та біржової діяльності для подальшого використання на практиці.

# **КОМПЕТЕНТНОСТІ ЗДОБУВАЧА**

<span id="page-3-2"></span>Під час проходження навчальної практики з основ цифрових

технологій у здобувача вищої освіти бакалаврського рівня за освітньо-професійною програмою «Підприємництво, торгівля та біржова діяльність» формуються наступні компетентності:

- ЗК 5. Навички використання інформаційних і комунікаційних технологій.
- СК 1. Критичне осмислення теоретичних засад підприємницької, торговельної та біржової діяльності.
- СК 4. Здатність застосовувати інноваційні підходи в діяльності підприємницьких, торговельних та біржових структур.

## <span id="page-4-0"></span>**ОРГАНІЗАЦІЯ ТА ТЕРМІНИ ПРОВЕДЕННЯ ПРАКТИКИ**

Навчальна практика проводиться відповідно до<br>вілуальної програми. що узголжується стулентом та індивідуальної програми, що узгоджується студентом та викладачем-керівником на основі загальних підходів до її змісту та структури.

Відповідальність за організацію, проведення і контроль навчальної практики з основ цифрових технологій покладається безпосередньо на завідувача комп'ютерних технологій та економічної кібернетики. Загальне методичне керівництво практикою здійснюється випусковою кафедрою економіки підприємства і міжнародного бізнесу НУВГП. Структура графіку проходження навчальної практики визначається таким чином, щоб студент зміг отримати необхідні знання, уміння та навики відповідно до освітньої програми. На початку практики здобувачі вищої освіти ознайомлюються з порядком проходження практики, проходять інструктаж з питань охорони праці, безпеки життєдіяльності, цивільного захисту, пожежної безпеки та дій у надзвичайних ситуаціях від керівника практики, одержують варіанти індивідуальних завдань і необхідні теоретичні матеріали для їх виконання.

## **Керівник навчальної практики**:

- надає студенту організаційне сприяння та методичну допомогу при вирішенні завдань програми практики;
- розробляє тематику індивідуальних завдань;
- з керівником практики узгоджується графік проходження навчальної практики, в якому конкретизуються окремі завдання, строки їх виконання та інші умови;
- здійснює контроль дотримання термінів практики та її змісту;
- несе відповідальність за дотримання студентами правил безпеки життєдіяльності;
- повідомляє здобувачам вищої освіти про вимоги щодо оформлення звіту з практики;
- оцінює результати виконання студентами програми практики та вносить їх у вигляді оцінки.

## <span id="page-5-0"></span>**ОБОВ'ЯЗКИ І ПРАВА СТУДЕНТА-ПРАКТИКАНТА**

Студент-практикант *зобов'язаний*:

- ознайомитися з програмою практики, дотримуватися методичних рекомендацій з її проходження;
- до початку практики одержати у керівника від кафедри консультації щодо оформлення усіх необхідних документів;
- своєчасно розпочати заняття і завершити виконання програми згідно з термінами, визначеними графіком навчального процесу.
- виконувати вказівки керівника практики;
- повністю виконати завдання за програмою навчальної практики;
- оформити звіт про виконану роботу і подати його на перевірку керівнику практики відповідно до встановленого графіка.

Студент-практикант *має право*:

- звертатися за консультаціями до керівника практики;
- користуватися науковою бібліотекою НУВГП, фондом законодавчих актів, нормативних та інструктивних матеріалів з програмних питань навчальної практики.

# **ПРОГРАМНИЙ ЗМІСТ ПРАКТИКИ**

<span id="page-5-1"></span>Навчальна практика з основ цифрових технологій організовується з відривом від навчання та проводиться в комп'ютерних класах університету або в онлайн режимі на платформі Google Meet.

В період проходження навчальної практики студенти повинні суворо виконувати правила охорони праці і протипожежної

безпеки, що прийняті на базі практики з обов'язковим проходженням інструктажів. Конкретні індивідуальні завдання навчальної практики узгоджуються з керівником практики для кожного студента. В період навчальної практики студенти виконують індивідуальні завдання з поглибленого вивчення технологій здобуття інформації з інтернет та організації подальшого оперування даними; використання сучасних цифрових технологій для грамотного, професійного та ефектного представлення себе і власного бізнесу.

Зміст навчальної практики відображено в таких темах:

- Тема 1. Робота з електронними таблицями. Торгівля акціями на фондовій біржі.
- Тема 2. Розроблення представлення проєктів бізнесу.
- Тема 3. Робота з цифровими інструментами представлення інформації.

Кількість часу, відведеного на опрацювання питань з кожного розділу практики, встановлюється керівником практики разом зі студентом-практикантом.

Програму практики складено таким чином, щоб студент зміг послідовно ознайомитись і засвоїти навички оброблення інформації щодо біржової діяльності, прийняття обґрунтованих рішень щодо інвестування, розвинути вміння використання сучасних цифрових інструментів для представлення власного бізнесу і оформлення результатів виконаної роботи.

Індивідуальні завдання за конкретними тематиками для виконання розміщені на навчальній платформі Moodle [https://exam.nuwm.edu.ua/course/view.php?id=5535.](https://exam.nuwm.edu.ua/course/view.php?id=5535) Результати виконаних розрахунків та шаблони оформлених проєктів студент може використати як основу для подальших досліджень.

Консультації та контроль під час виконання індивідуального завдання здійснює безпосередньо керівник навчальної практики.

Під час проходження практики студент повинен ознайомитися з рекомендованими інформаційними джерелами, виконати основні завдання практики, оформити результати роботи у вигляді звіту про проходження навчальної практики.

Студент-практикант повинен дослідити, виконати, проаналізувати та висвітлити у звіті такі питання:

**Завдання 1.** Вибір перспективних активів для майбутніх інвестицій.

- 1.1.Використовуючи інформацію фінансової біржі, розрахувати дохідність 5 активів для інвестицій.
- 1.2.Обґрунтувати на основі розрахунку фінансової привабливості вибір 1 активу.
- 1.3.Обґрунтувати на базі кореляційної матриці вибір 2 активів.
- 1.4. Визначити структуру оптимального портфеля 2 активів.

**Завдання 2.** Графічне оформлення отриманих результатів.

- 2.1. Побудувати діаграми динаміки дохідності 5 активів (точкова діаграма).
- 2.2. Побудувати графічно кореляційну матрицю (об'ємна стовпчаста діаграма)
- 2.3. Відобразити оптимальний портфель інвестора (кругова об'ємна діаграма).

**Завдання 3.** Моделювання ціни найбільш перспективного активу.

- 3.1. Побудувати лінійну трендову модель ціни найбільш перспективного активу. Навести висновок про адекватність моделі.
- 3.2. Виконати прогноз зміни ціни на 5 робочих днів.
- 3.3. Протягом 5 робочих днів заповнювати журнал біржових операцій, де фіксувати фактичну ціну і прогнозну згідно побудованої моделі.
- 3.4. Відтворити графік динаміки фактичної та прогнозної ціни (точкова діаграма).
- **Завдання 4.** Оцінювання точності і справджуваності прогнозної моделі.
- 4.1. Розрахувати середню відносну похибку.
- 4.2. Розрахувати коефіцієнт справджуваності прогнозної моделі ціни активу.
- 4.3. Сформулювати загальний висновок про точність і справджуваність побудованої прогнозної моделі.
- **Завдання 5.** Участь у командній роботі над презентацією групи.
- 5.1. Підготувати слайд з короткою інформацією про себе засобами Google Slides.

**Завдання 6.** Презентація міні бізнес-плану.

- 6.1. Розробити презентацію бізнес-плану, використати інструмент на вибір (Canva, Prezi).
- **Завдання 7.** У студента є вибір.
- 7.1.а. Участь у створенні спільної презентації на тему «Туристичні маршрути визначними місцями рідного міста». Використати технології «Мої карти», Canva.
- 7.1.б. Створення сайту, що представляє власний бізнес. Інструмент на вибір - Google, Tilda, Weblium, Wix або інші.
- **Завдання 8.** Подання професійної інформації про себе відповідно до вимог.
- 8.1. Розробити резюме засобами Canva (або аналогічним на вибір).
- **Завдання 9.** Представлення статистичної інформації засобами інфографіки.
- 9.1. Розглянути статистичну інформацію про результати діяльності деякої галузі народного господарства України [\(https://www.ukrstat.gov.ua/](https://www.ukrstat.gov.ua/) ).
- 9.2. Оформити засобами інфографіки (Infogr.am).

## <span id="page-8-0"></span>**ЗАХИСТ ТА ОЦІНЮВАННЯ ЗВІТУ З ПРАКТИКИ**

Загальною формою звітності студента про практику є подання письмового звіту, підписаного, зареєстрованого у встановленому порядку кафедрою. Студент складає звіт за результатами виконання індивідуальних завдань відповідно до встановлених правил оформлення.

Практикант подає звіт про практику на кафедру не пізніше, ніж через два календарні дні після закінчення практики. Обов'язковим є надання керівнику навчальної практики електронного варіанту звіту. Стандартний зміст звіту з практики наведено в табл.1.

Вимоги до оформлення звіту з навчальної практики з основ цифрових технологій полягають в наступному.

Звіт починається з *титульного аркуша*, зразок якого наведено в додатку. Цей аркуш повинен бути підписаний студентом та викладачем-керівником.

У списку *використаних інформаційних ресурсів* вказуються літературні та електронні джерела, якими користувався студент

при виконанні індивідуальних завдань. Складається відповідно до стандарту [8].

Таблиця 1

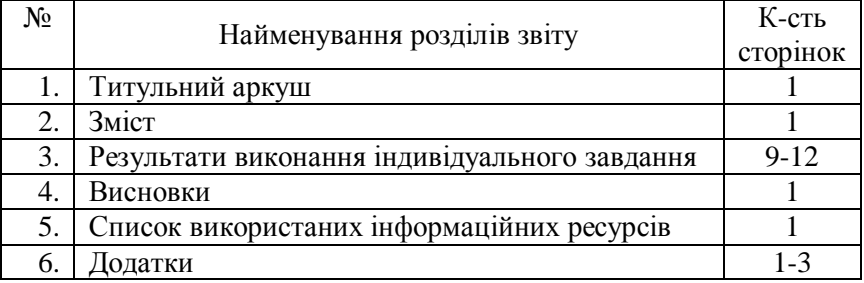

#### **Структура звіту з педагогічної практики**

*Скорочення, умовні позначення, символи, одиниці та терміни* за умови, що в роботі їх більше, ніж 20, та кожне з них зустрічається в звіті більше, ніж 3 рази, повинні бути подані у вигляді окремого списку на початку звіту. В іншому випадку (якщо вони зустрічаються 3 і менше разів або їх є менше, ніж 20) – згадані елементи у вигляді списку не подаються, а розшифровуються безпосередньо в тексті звіту при першому згадуванні.

При першому згадуванні в тексті маловідомих *іншомовних термінів* їх пишуть як в українській транскрипції, так і мовою оригіналу (в дужках).

У *додатки* включають матеріали, що не ввійшли до основної частини звіту. Зокрема, у додаток можна включити фрагменти електронних таблиць, скріншоти результатів обчислень тощо. За наявності в роботі двох чи більше додатків, їх нумерують послідовно, наприклад, ДОДАТОК 1, ДОДАТОК 2, …

Звіт друкується на комп'ютері в текстовому редакторі Word українською мовою на аркушах паперу розміром A4. *Основний текст* набирається шрифтом Times New Roman 12 або 14, стилем Звичайний. Вирівнювання абзацу за шириною (якщо інше не передбачено змістом). Відступ зліва першого рядка абзацу – 1 см. Поля: ліве – не менше, ніж 25 мм, праве – не менше, ніж 10 мм, верхнє, нижнє – не менше, ніж 15 мм.

*Формули* набираються в редакторі MathType або Equation

Editor (Текст (Text) – Times New Roman; Функції (Function) – Times New Roman; Змінні (Variable) – Times New Roman, курсив; Грецькі символи (Greek) – Symbol, курсив; Символи (Symbol) – Symbol; Вектори та матриці (Vector-Matrix) – Times New Roman, напівжирний; Числа (Number) – Times New Roman; Основний розмір (Full) – 12 pt; Індекси першого рівня (Subscript/Superscript) – 70 % від основного розміру; Індекси другого рівня (Sub-Subscript/Superscript) – 45% від основного розміру; Розмір символів (Symbol) – 150% від основного розміру; Символиіндекси (Sub-symbol) – 100% від основного розміру).

*Ілюстрації* (рисунки, графіки, діаграми, схеми,) необхідно розміщувати у звіті безпосередньо після тексту, в якому вони згадуються, або на наступній сторінці. Всі ілюстрації повинні бути пронумеровані, на них повинні бути посилання по тексту. Під ілюстрацією пишуть слово «Рис.» та вказують номер арабськими цифрами, порядок нумерації зберігається у всьому звіті, починаючи з 1. Кожна ілюстрація повинна мати назву.

*Таблиці* потрібно розміщувати у звіті безпосередньо після тексту, в якому вони згадуються, або на наступній сторінці. На таблиці повинні бути посилання в звіті. Також таблиці повинні мати назви, які розміщуються над таблицею. Якщо у звіті таблиць більше, ніж одна, то їх слід нумерувати порядковою нумерацією в межах усього звіту, починаючи від 1. Номер таблиці розміщують у правому верхньому куті над заголовком таблиці після слова «Таблиця».

*Сторінки* звіту необхідно нумерувати арабськими цифрами, підтримуючи наскрізну нумерацію усього тексту звіту. Титульний аркуш включають до загальної нумерації сторінок, але номер на ньому не ставлять. Додатки, список використаних інформаційних ресурсів, а також ілюстрації та таблиці, що розміщені на окремих сторінках, включають до загальної нумерації сторінок.

*Назви розділів* звіту потрібно оформляти через надання стилю Заголовок. Формування *змісту* повинно бути здійснено через автоматичну функцію.

За результатами перевірки звіту керівник практики від кафедри визначає оцінку. За підсумками практики проводиться атестація на підставі захисту результатів, отриманих під час навчальної практики.

Навчальна практика є окремим кредитним модулем і її

виконання оцінюється за такими критеріями: змістовні аспекти роботи, якість оформлення звіту.

Звіт з практики захищається студентами в присутності комісії, що призначається завідувачем кафедри. Комісія приймає залік (диференційований залік) з практики, оцінка з якої вноситься до заліково-екзаменаційної відомості та залікової книжки за підписом керівника з практики від кафедри, прирівнюється до оцінок (заліків) із теоретичного навчання й враховується під час підведення підсумків загальної успішності студентів. Звіти здобувачів вищої освіти зберігаються на кафедрі до завершення їх навчання в університеті.

Критерії оцінювання результатів практики наведено в табл. 2.

Таблиня 2

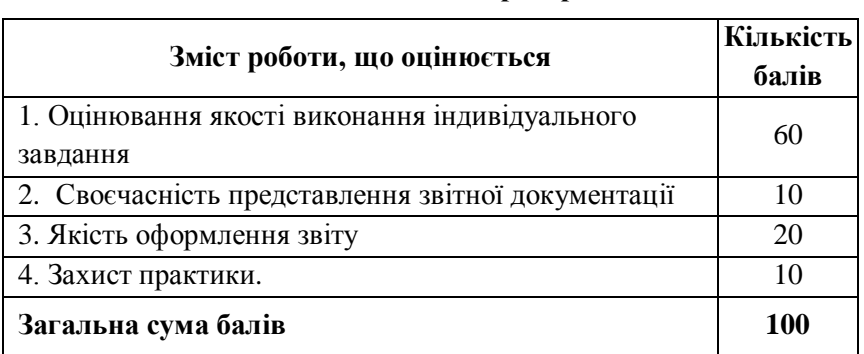

**Кількість балів за критеріями**

**Критерії оцінювання результатів практики** (у % від кількості балів, виділених на завдання, із заокругленням до цілого числа):

- 0% завдання не виконано;
- 40% завдання виконано частково та містить суттєві помилки методичного або розрахункового характеру;
- 60% завдання виконано повністю, але містить суттєві помилки у розрахунках або в методиці;
- 80% завдання виконано повністю і вчасно, проте містить окремі несуттєві недоліки;
- 100% завдання виконано правильно, вчасно і без зауважень.

Шкалу оцінювання результатів практики наведено в табл. 3.

#### Таблиця 3

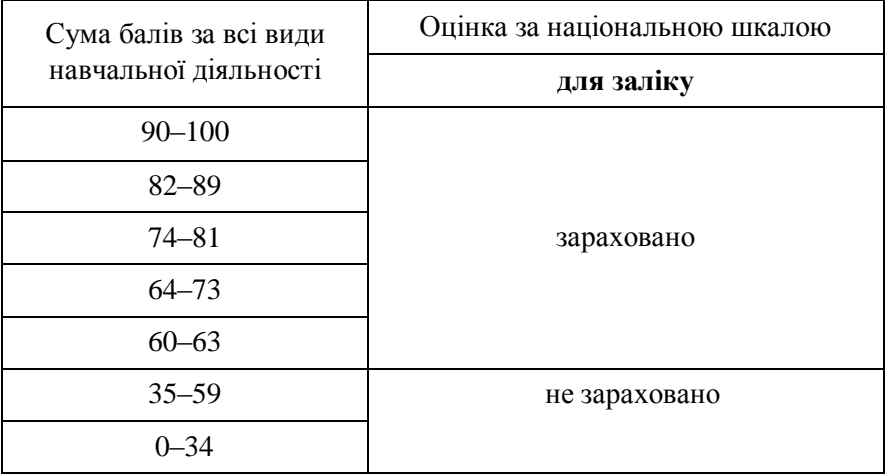

#### **Шкала оцінювання**

Студенти, які не виконали вимоги програми практики або отримали незадовільну оцінку, відраховуються у встановленому порядку як такі, що мають академічну заборгованість. Якщо програма практики не виконана студентом з поважної причини, то студенту надається можливість пройти практику повторно при виконанні умов, визначених університетом.

## **СПИСОК РЕКОМЕНДОВАНИХ ДЖЕРЕЛ**

- <span id="page-13-0"></span>1. Бізнес з нуля: як написати бізнес-план. URL: [https://thepage.ua/ua/economy/biznes-z-nulya-yak-napisati](https://thepage.ua/ua/economy/biznes-z-nulya-yak-napisati-biznes-plan)[biznes-plan](https://thepage.ua/ua/economy/biznes-z-nulya-yak-napisati-biznes-plan)
- 2. Вимоги до оформлення презентацій. URL: <https://www.youtube.com/watch?v=RaJDXU4DVJU>
- 3. Городянська Л. В., Сизов А. І. Статистика для економістів : навчальний посібник. Київ : Київ. нац. ун-т ім. Т. Шевченка, 2019. 350 c. URL: [https://mil.knu.ua/files/258\\_975646281.pdf](https://mil.knu.ua/files/258_975646281.pdf)
- 4. Дизайн презентації: основи, правила та принципи. URL: <https://www.youtube.com/watch?v=1MEVAq6b8Xo>
- 5. Карпюк Г. І. Основи підприємництва : навчальний посібник. 2020. 108 с. URL: [https://mon.gov.ua/storage/app/media/pto/2021/04/19/Osnovy%](https://mon.gov.ua/storage/app/media/pto/2021/04/19/Osnovy%20pidpryyemnytstva.pdf) [20pidpryyemnytstva.pdf.](https://mon.gov.ua/storage/app/media/pto/2021/04/19/Osnovy%20pidpryyemnytstva.pdf)
- 6. Методичні вказівки до виконання лабораторних робіт з навчальної дисципліни «Основи цифрових технологій» для здобувачів вищої освіти першого (бакалаврського) рівня усіх освітньо-професійних програм спеціальностей НУВГП денної та заочної форм навчання. Модуль 1 / Василів В. Б. Рівне : НУВГП, 2021. 47 с. URL: <https://ep3.nuwm.edu.ua/22361/>
- 7. Методичні вказівки до виконання лабораторних робіт з навчальної дисципліни «Основи цифрових технологій» для здобувачів вищої освіти першого (бакалаврського) рівня усіх освітньо-професійних програм спеціальностей НУВГП денної та заочної форм навчання. Модуль 2 / Василів В. Б. Рівне : НУВГП, 2021. 37 с. URL: <https://ep3.nuwm.edu.ua/22362/>
- 8. Методичні вказівки до проходження навчальної практики з вступу до спеціальності для здобувачів вищої освіти першого (бакалаврського) рівня за освітньо-професійною програмою «Підприємництво, торгівля та біржова діяльність» спеціальності 076 «Підприємництво, торгівля та біржова діяльність» денної та заочної форм навчання / Стахів О. А. Рівне : НУВГП, 2023. 16 с. URL: <https://ep3.nuwm.edu.ua/26137/>
- 9. Методичні вказівки та робоча програма практики з програмування для здобувачів вищої освіти першого (бакалаврського) рівня за освітньо-професійною програмою «Інформаційні системи та технології» спеціальності 126 «Інформаційні системи та технології» денної форми навчання / Гладка О. М., Карпович І. М., Шевченко І. М. Рівне : НУВГП, 2020. 18 с. URL: <https://ep3.nuwm.edu.ua/18424/>
- 10. Національний стандарт України ДСТУ 8302:2015 «Інформація та документація. Бібліографічне посилання. Загальні положення та правила складання»
- 11. Офіційний сайт Державної служби статистики України. URL: <https://www.ukrstat.gov.ua/>
- 12. Офіційний сайт НБУ. URL:<https://bank.gov.ua/>
- 13. Самотоєнкова О. В., Ольвінська Ю. О. Економічна статистика : навчальний посібник / Видання друге, перероб. та доп. Одеса : ФОП Гуляєва В. М., 2020. 276 с. URL: <http://dspace.oneu.edu.ua/jspui/bitstream/123456789/11718/1.pdf>
- 14. Створення інфографіки за допомогою easel.ly URL: <https://www.youtube.com/watch?v=PDoif3-jspo>
- 15. Як написати резюме яке вистрілить лайфхаки та рекомендації. URL: [https://offzmi.com/rezyume?gclid=CjwKCAjwhdWkBhBZEiw](https://offzmi.com/rezyume?gclid=CjwKCAjwhdWkBhBZEiwA1ibLmBFErgxgSe7sfFygyhaSvKWL4KYajGD0QYPrWhDl0hSPbqcnd9eOsRoCDaQQAvD_BwE) [A1ibLmBFErgxgSe7sfFygyhaSvKWL4KYajGD0QYPrWhDl0h](https://offzmi.com/rezyume?gclid=CjwKCAjwhdWkBhBZEiwA1ibLmBFErgxgSe7sfFygyhaSvKWL4KYajGD0QYPrWhDl0hSPbqcnd9eOsRoCDaQQAvD_BwE) [SPbqcnd9eOsRoCDaQQAvD\\_BwE](https://offzmi.com/rezyume?gclid=CjwKCAjwhdWkBhBZEiwA1ibLmBFErgxgSe7sfFygyhaSvKWL4KYajGD0QYPrWhDl0hSPbqcnd9eOsRoCDaQQAvD_BwE)
- 16. Як скласти креативне резюме онлайн? Дуже просто Canva. URL: [https://www.canva.com/uk\\_ua/stvoryty/reziume/](https://www.canva.com/uk_ua/stvoryty/reziume/)
- 17. Як створити презентацію в Canva. Її відмінності від PowerPoint. URL[: https://www.youtube.com/watch?v=WXGxNss57aA](https://www.youtube.com/watch?v=WXGxNss57aA)
- 18. Як створити свою власну карту на Google Maps. URL: <https://www.youtube.com/watch?v=RlEqbhAJOgQ>
- 19. How to Create Charts, Reports, and Infographics with Infogram. URL:

<https://www.youtube.com/watch?app=desktop&v=vVYahWlFT9U>

- 20. Prezi. Як створити презентацію у prezi. URL: <https://www.youtube.com/watch?v=0fA64cEIyyg>
- 21. Yahoo! Finance провайдер фінансової інформації. URL: <https://finance.yahoo.com/>

### **ДОДАТОК**

### <span id="page-15-0"></span>**Зразок оформлення титульної сторінки звіту**

Міністерство освіти і науки України Національний університет водного господарства та природокористування Навчально-науковий інститут автоматики, кібернетики та обчислювальної техніки Кафедра комп'ютерних технологій та економічної кібернетики

# **З В І Т**

### про виконання програми навчальної практики з основ цифрових технологій

Студента спеціальності 076 «Підприємництво, торгівля та біржова діяльність», першого (бакалаврського) рівня вищої освіти

\_\_\_\_\_\_\_\_\_\_\_\_\_\_\_\_\_\_\_\_\_\_\_\_\_\_\_\_\_\_\_\_

(прізвище, ім'я та по батькові) Керівник практики:

\_\_\_\_\_\_\_\_\_\_\_\_\_\_\_\_\_\_\_\_\_\_\_ (вчений ступінь, звання, посада, \_\_\_\_\_\_\_\_\_\_\_\_\_\_\_\_\_\_\_\_\_\_\_

прізвище та ініціали)

Термін проходження практики: початок \_\_.\_\_.20\_\_ р. закінчення . . 20 р. Залікова оцінка з практики \_\_\_\_\_\_\_\_\_\_\_\_ (прописом, підпис)

**Рівне – 20\_\_**